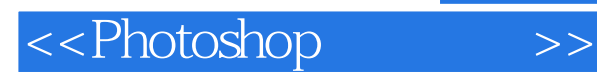

- 13 ISBN 9787302269380
- 10 ISBN 7302269386

出版时间:2011-12

页数:306

PDF

更多资源请访问:http://www.tushu007.com

, tushu007.com

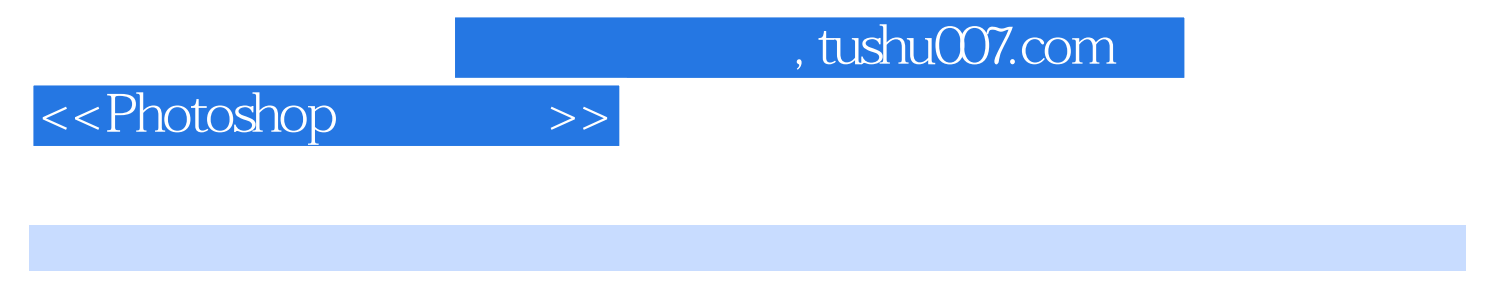

CS3进行图形图像处理的基础知识和基本技巧,主要内容包括创建与编辑选区、绘制图像、调整图像

Photoshop<br>CS3

Photoshop

http://www.tup.com.cn

<<Photoshop >>

1 Photoshop CS3 1.1 Photoshop CS3 1.1.1 Photoshop  $CS3$  $1.1.2$  Photoshop CS3  $1.1.3$  Photoshop CS3 1.1.4 Photoshop  $CS3$  $1.1.5$ <br> $1.2$ Photoshop CS3  $1.2.1$  $1.22$ 1.23  $1.24$ 1.3 Photoshop CS3  $1.31$ 1.32 1.33  $1.4$ 1.4.1 Photoshop CS3 1.42 RGB CMYK  $1.5$ 2 Photoshop CS3  $21$  $2.1.1$  $21.2$  $21.3$  $2.1.4$ 22 221 222 223 224 225 226 227 23 231 232 233 234  $235$   $\qquad$   $\qquad$  $24$  $241$ 24.2 243 24.4

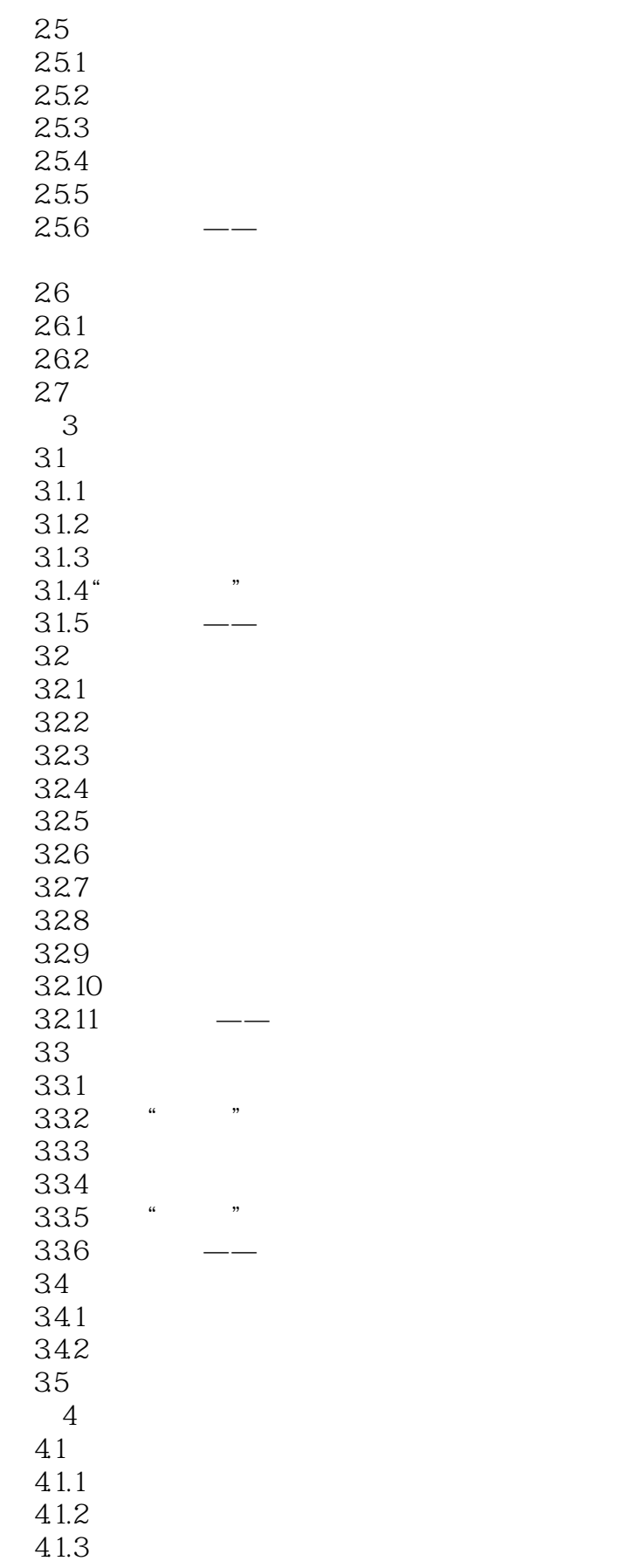

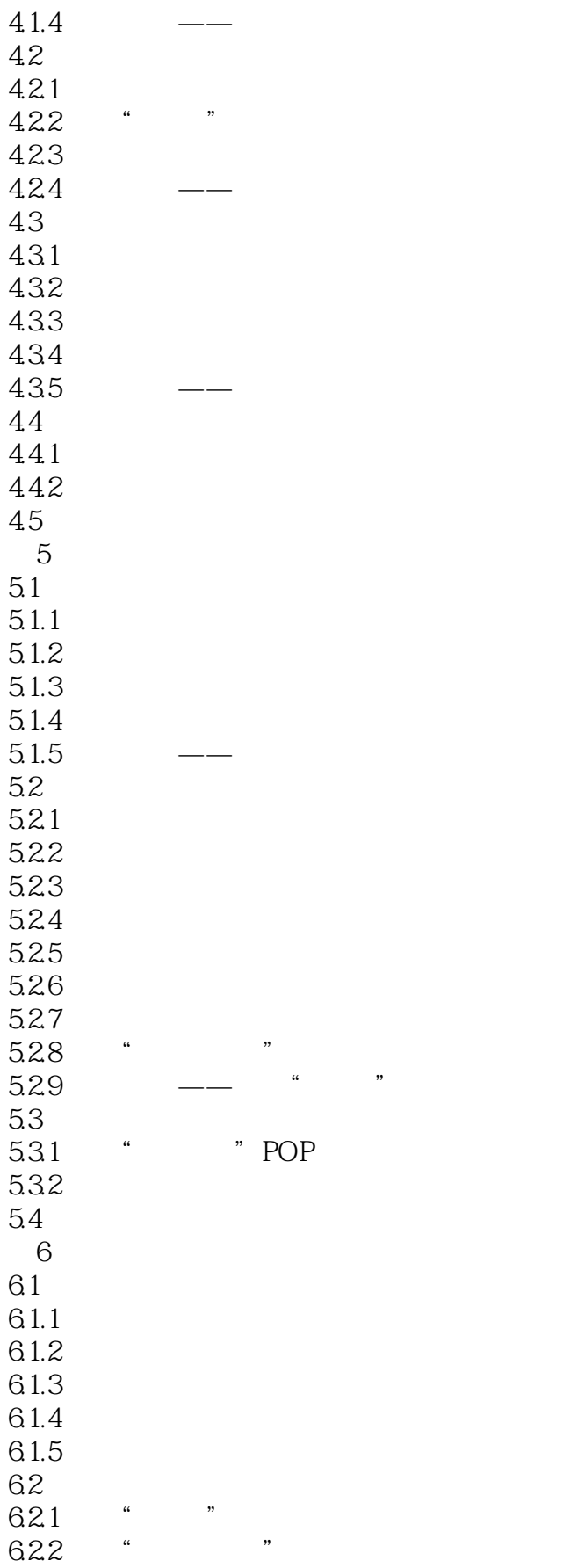

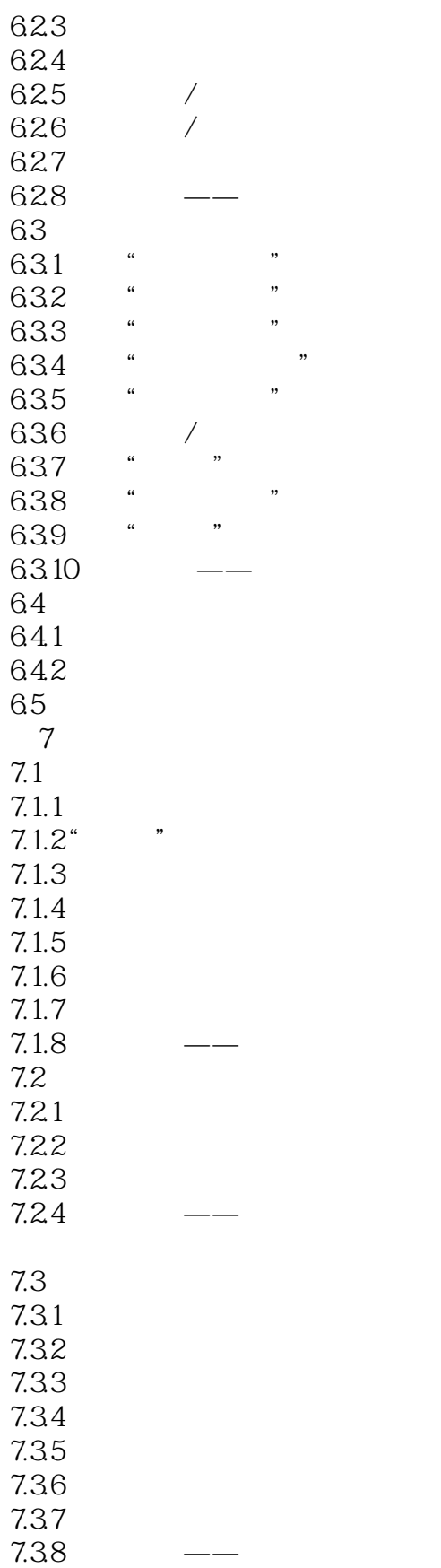

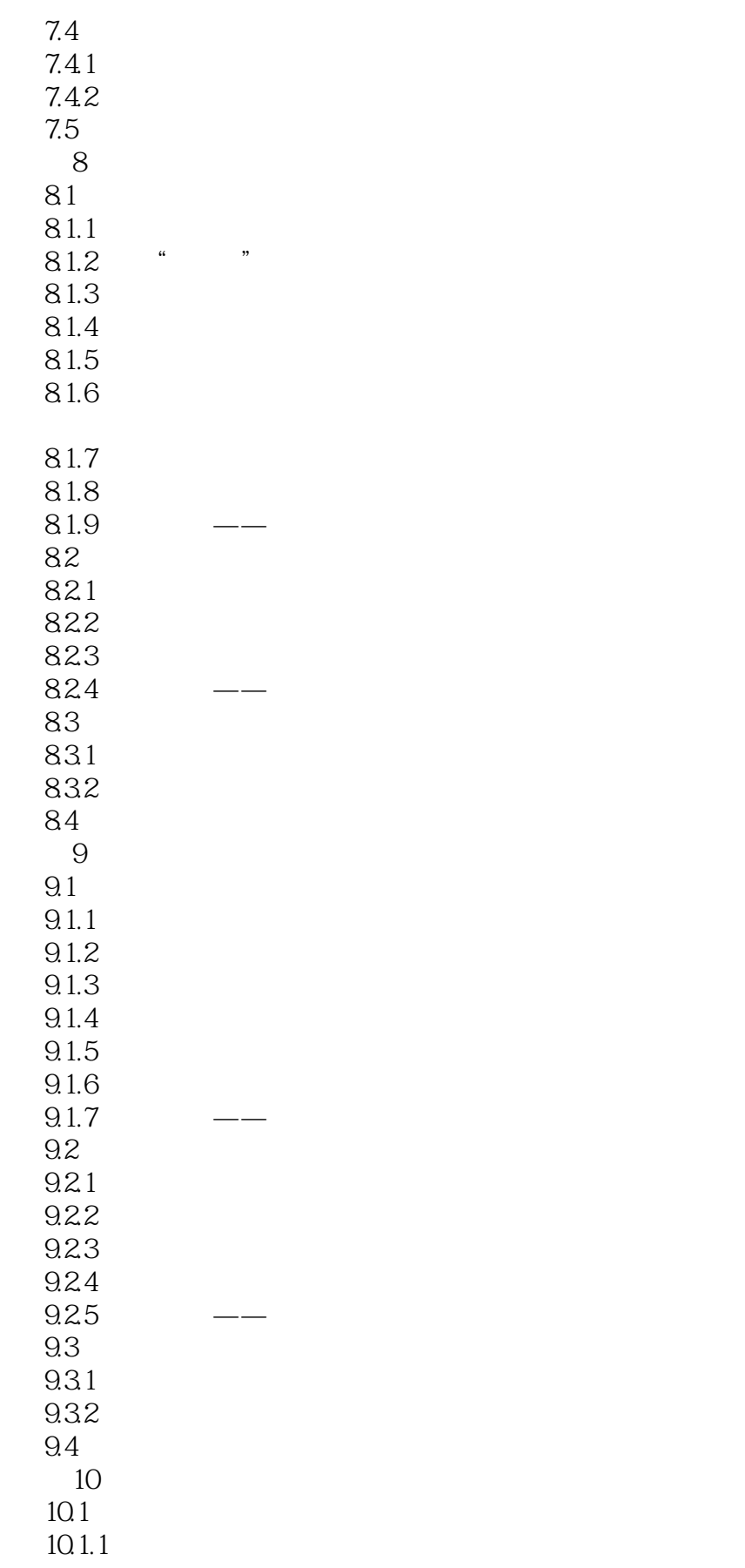

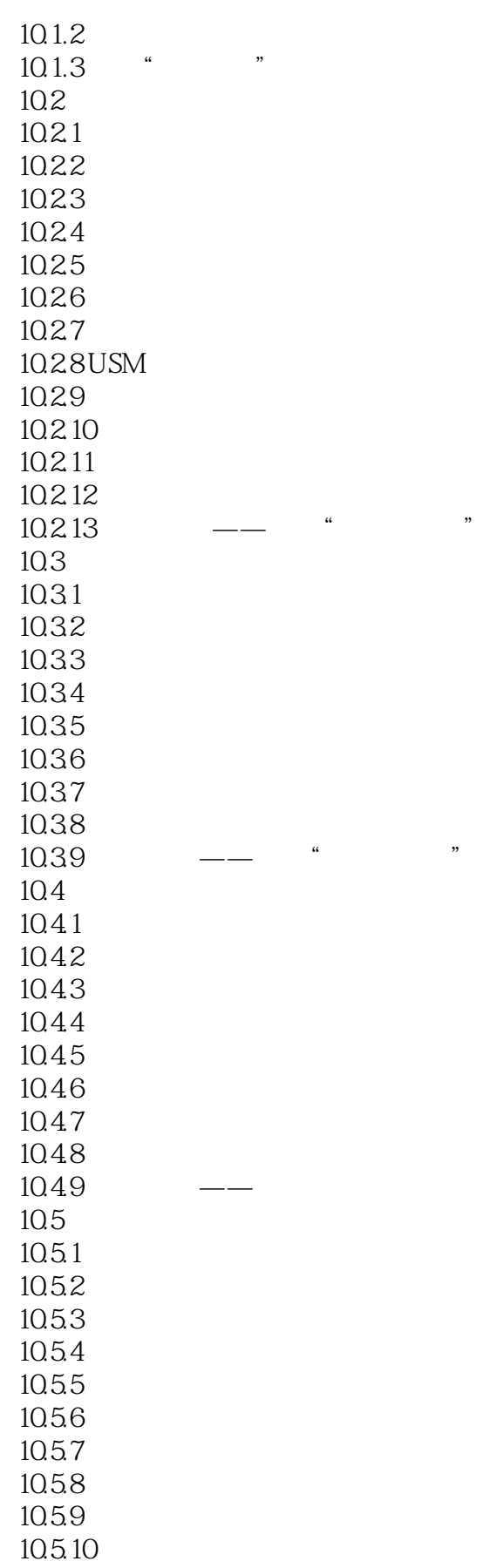

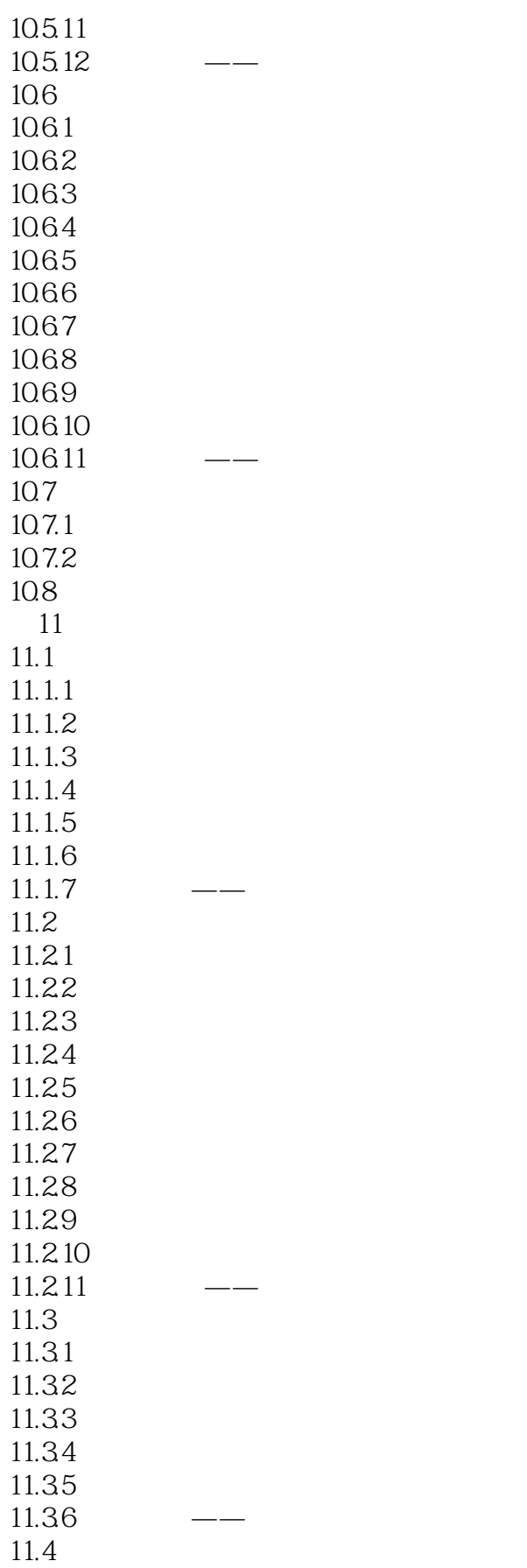

# <<Photoshop >>

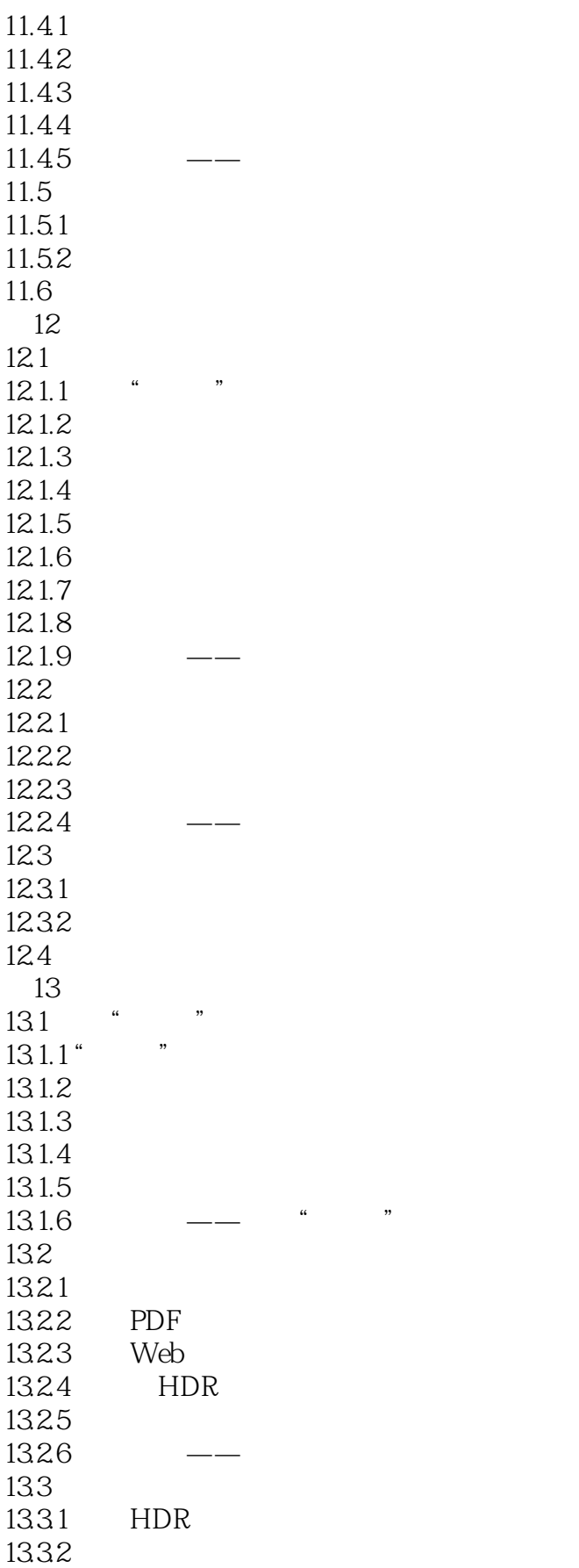

<<Photoshop >>

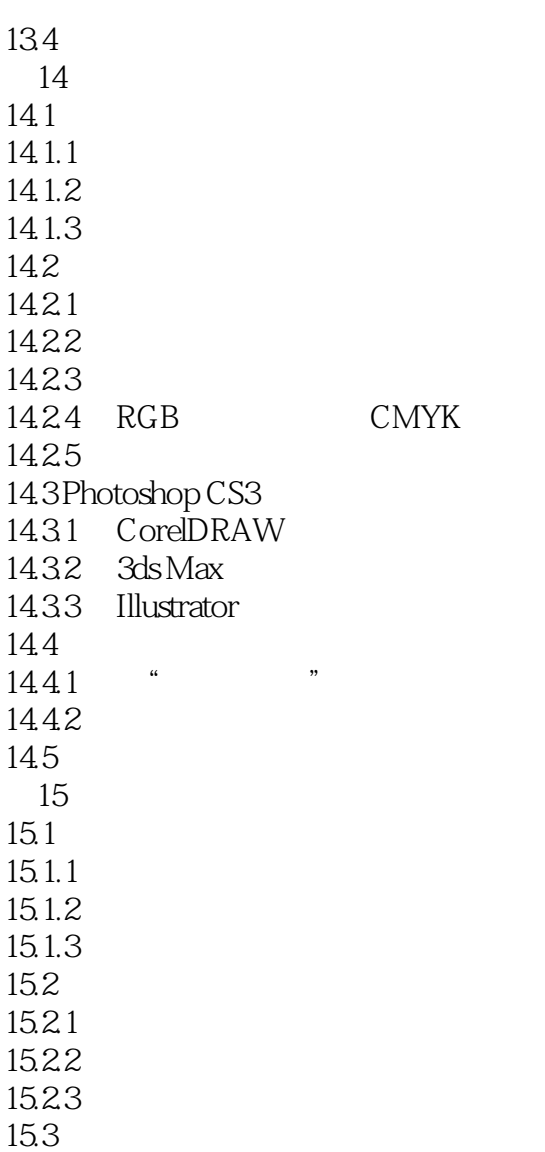

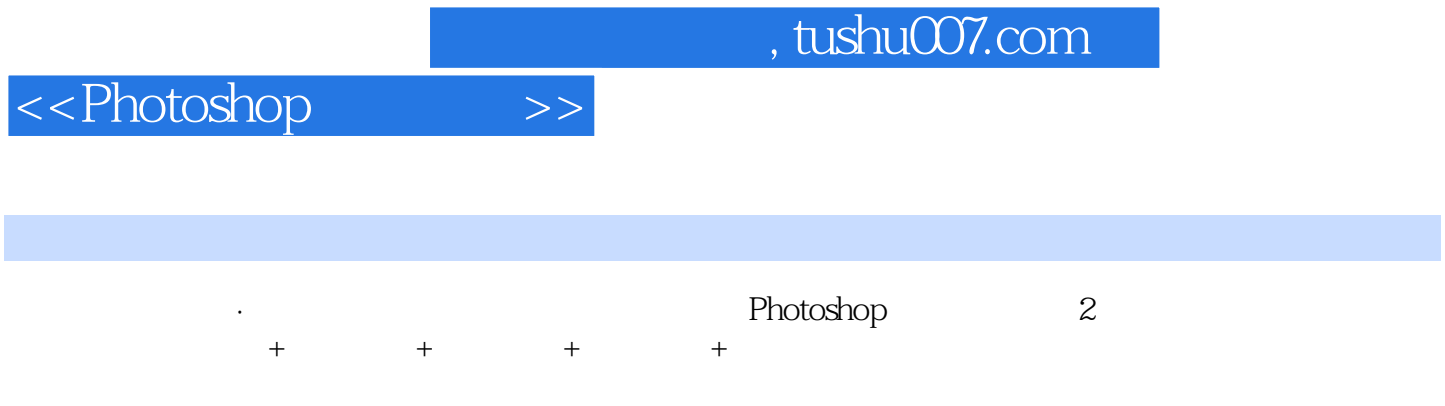

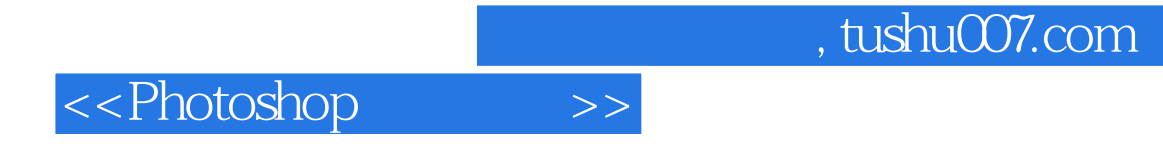

本站所提供下载的PDF图书仅提供预览和简介,请支持正版图书。

更多资源请访问:http://www.tushu007.com